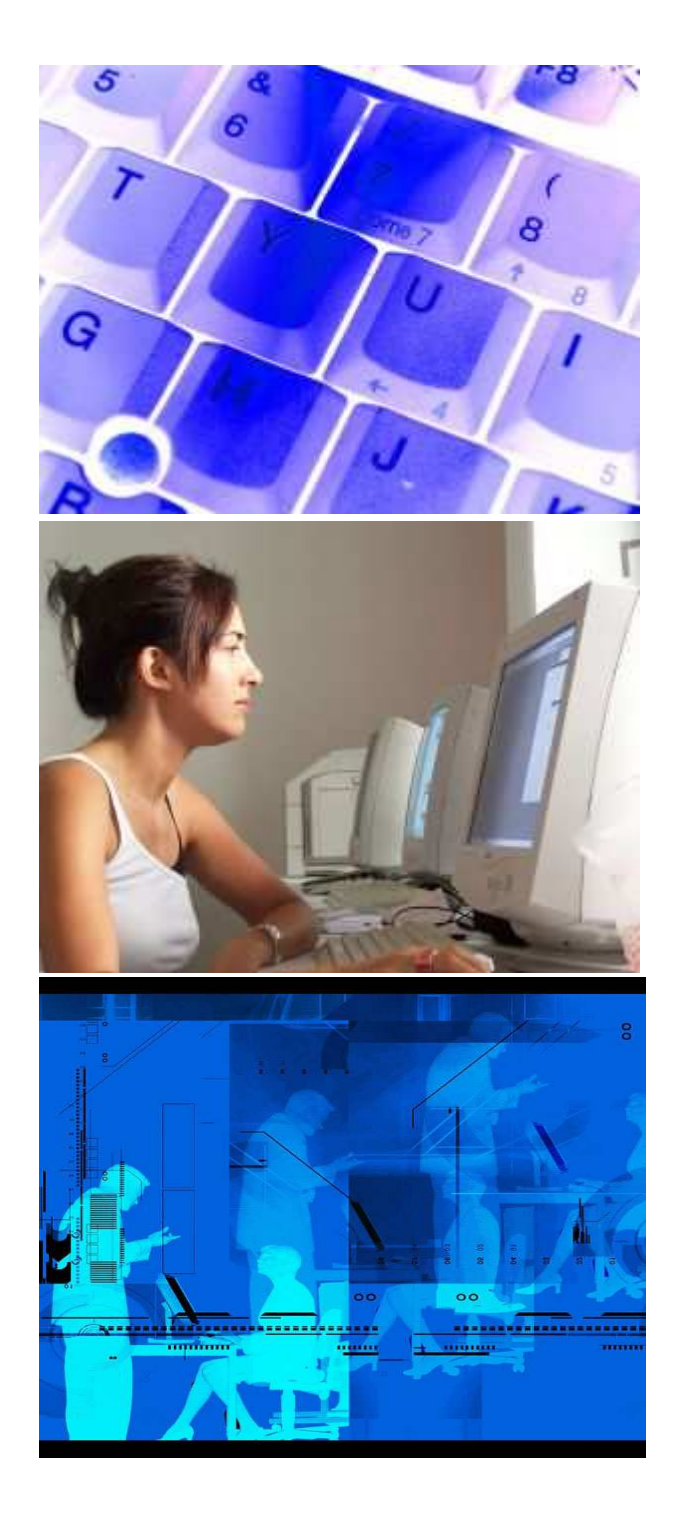

## ECDL UPDATE 5.0

PER AGGIORNARE LE TUE COMPETENZE INFORMATICHE

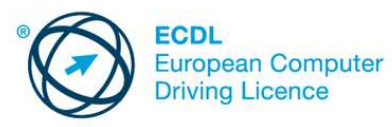

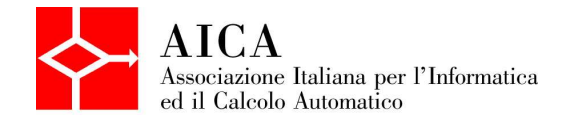

## *Quando hai conseguito la tua certificazione ECDL?*

*Molti si sono certificati cinque o sei anni fa. Da allora tante cose sono cambiate, sia per le funzionalità dei programmi applicativi, sia per lo stesso modo di interagire con il computer. Le conoscenze informatiche vanno continuamente aggiornate La corsa tecnologica è inarrestabile.*

*Per questo è importante mantenere sempre viva la certificazione ECDL.*

L'ECDL Core Update 5.0 certifica l'aggiornamento delle capacità e delle conoscenze informatiche, in base alle esigenze del mondo del lavoro di oggi.

**E' riservato ai candidati che già dispongono di una licenza ECDL Core e risponde alle richieste dell'ultima versione introdotta nel 2009.**

L'ECDL Core Update 5.0 è costituita da un **singolo esame**, della durata di **75 minuti**, che include domande sui sette moduli ECDL Core e può essere svolto in ambiente **Windows (XP, Vista)** o **Open Source**. A questo esame è possibile iscriversi senza la necessità di acquistare una nuova Skills Card, rivolgendosi direttamente al proprio Test Center.

A fronte del superamento dell'esame sarà rilasciato un **nuovo certificato.**

L'ECDL Core Update 5.0 copre, in un'unica prova, le novità più rilevanti ed innovative del Syllabus (rel. 5.0) e che riguardano i sette moduli dell'ECDL Core:

- *Concetti di informatica generale*
- *Uso del computer e gestione dei file*
- *Elaborazione di testi*
- *Foglio elettronico*
- *Basi di dati*
- *Strumenti di presentazione*
- *Reti informatiche (Internet e Posta Elettronica)*

Con il programma ECDL Core Update 5.0 il processo di **ricertificazione** si presenta di facile gestione per i Test Center e garantisce che il possessore di una licenza ECDL Core abbia mantenuto vive, con il passare degli anni, le proprie competenze informatiche.

**Per ulteriori informazioni rivolgiti ad un Test Center accreditato ECDL o consulta il sito** www.ecdl.it**.**

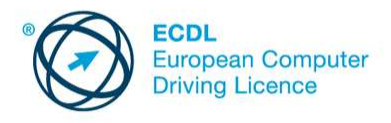

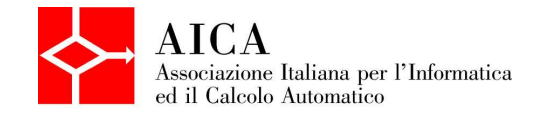

AICA – Piazzale Rodolfo Morandi 2 - 20121 Milano Tel. 02-7645501 – Fax 02-76015717 e-mail: aica@aicanet.it – sito web: www.aicanet.it www.ecdl.it